# **IRPF<br>DO BEM 2024**

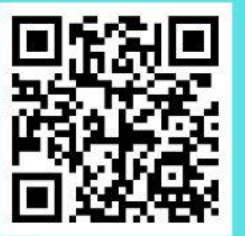

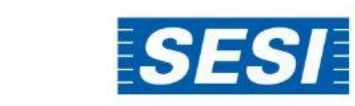

**SOCIAL** 

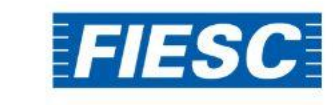

# **PASSO A PASSO**

Como doar parte do seu Imposto de Renda aos fundos de apoio a crianças, adolescentes e idosos.

#### 1. Opção pela Tributação: "Por deduções legais"

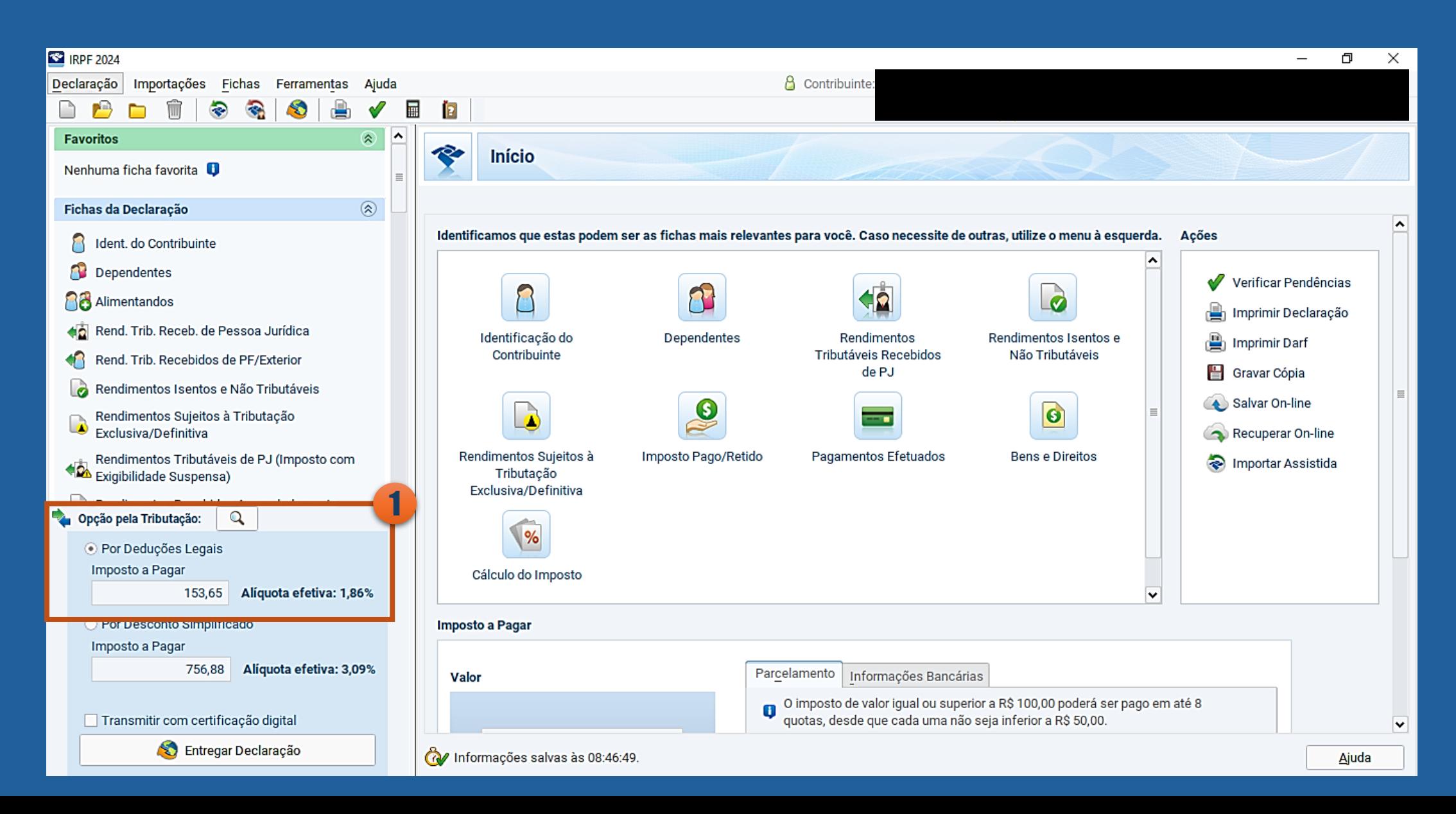

Como doar aos Fundos dos Direitos da Criança e do Adolescente

- 1. Selecionar: Doações Diretamente na Declaração
- 2. Selecione o Fundo "Criança e Adolescente"

#### 3. Clique em "Novo"

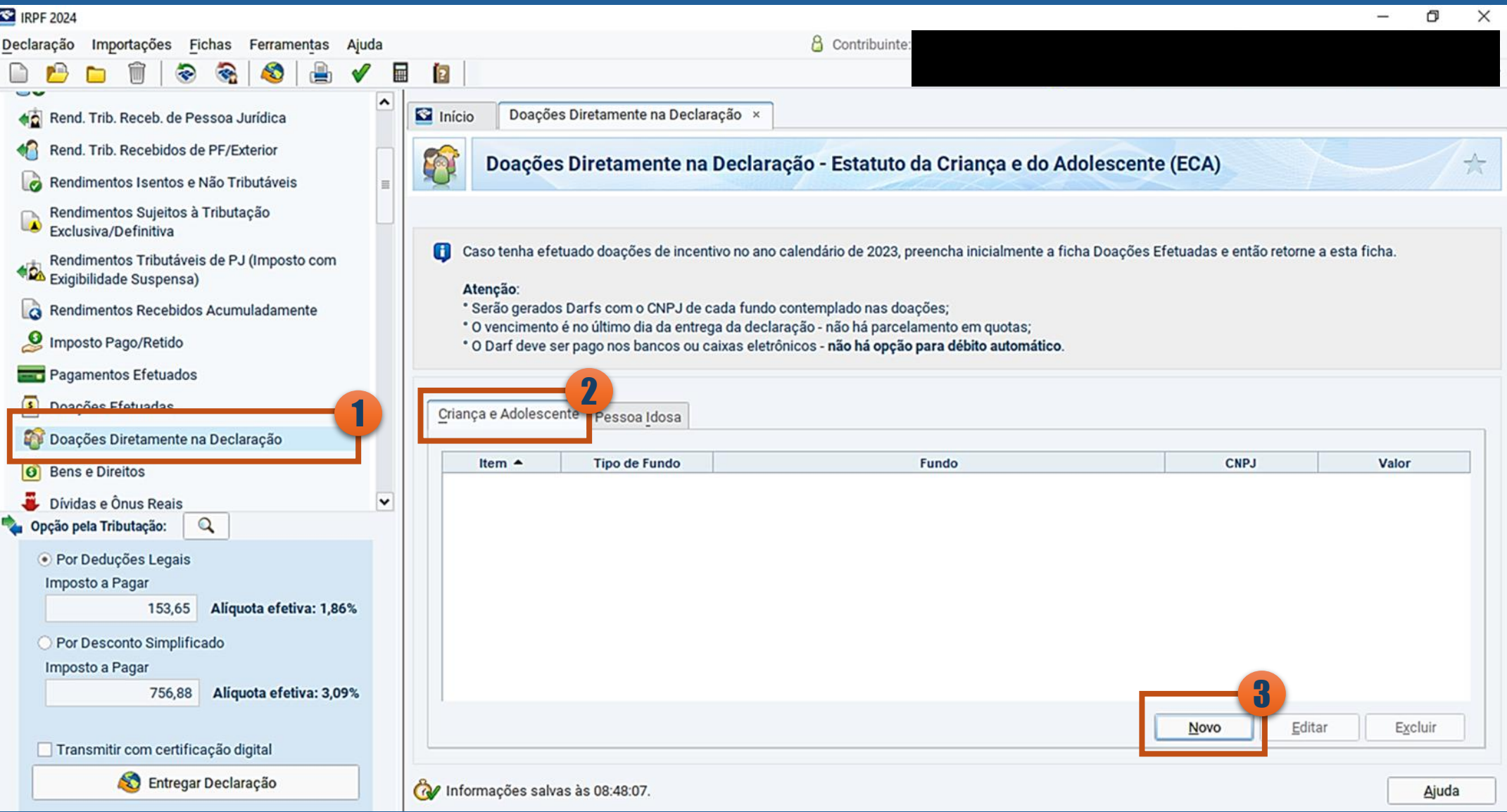

#### 1. Selecione o tipo de Fundo

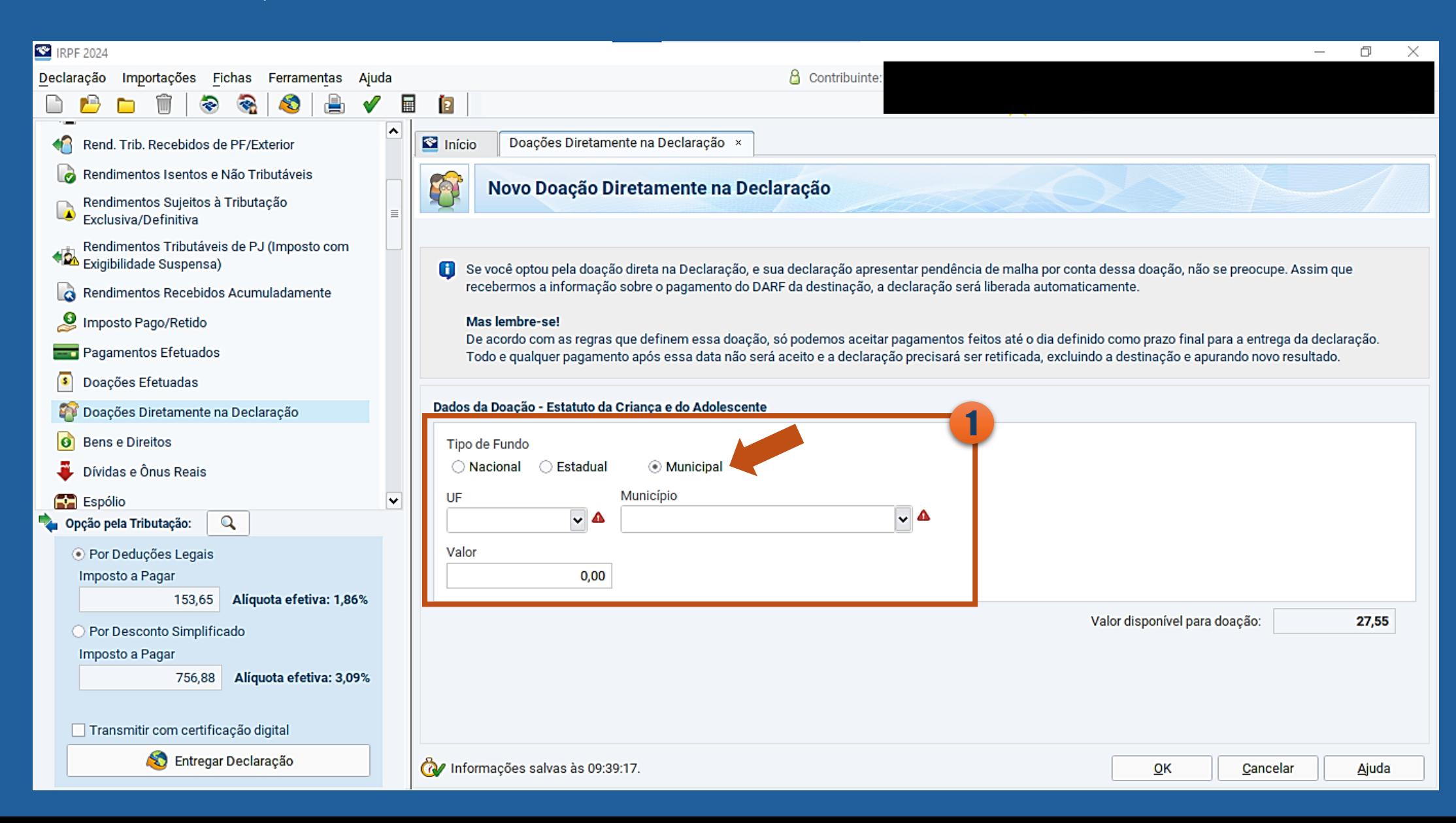

#### 1. Escolha o Estado

- 2. Escolha o município
- 3. O sistema calcula automaticamente o valor disponível para a destinação

#### 4.Preencha o valor que você deseja destinar

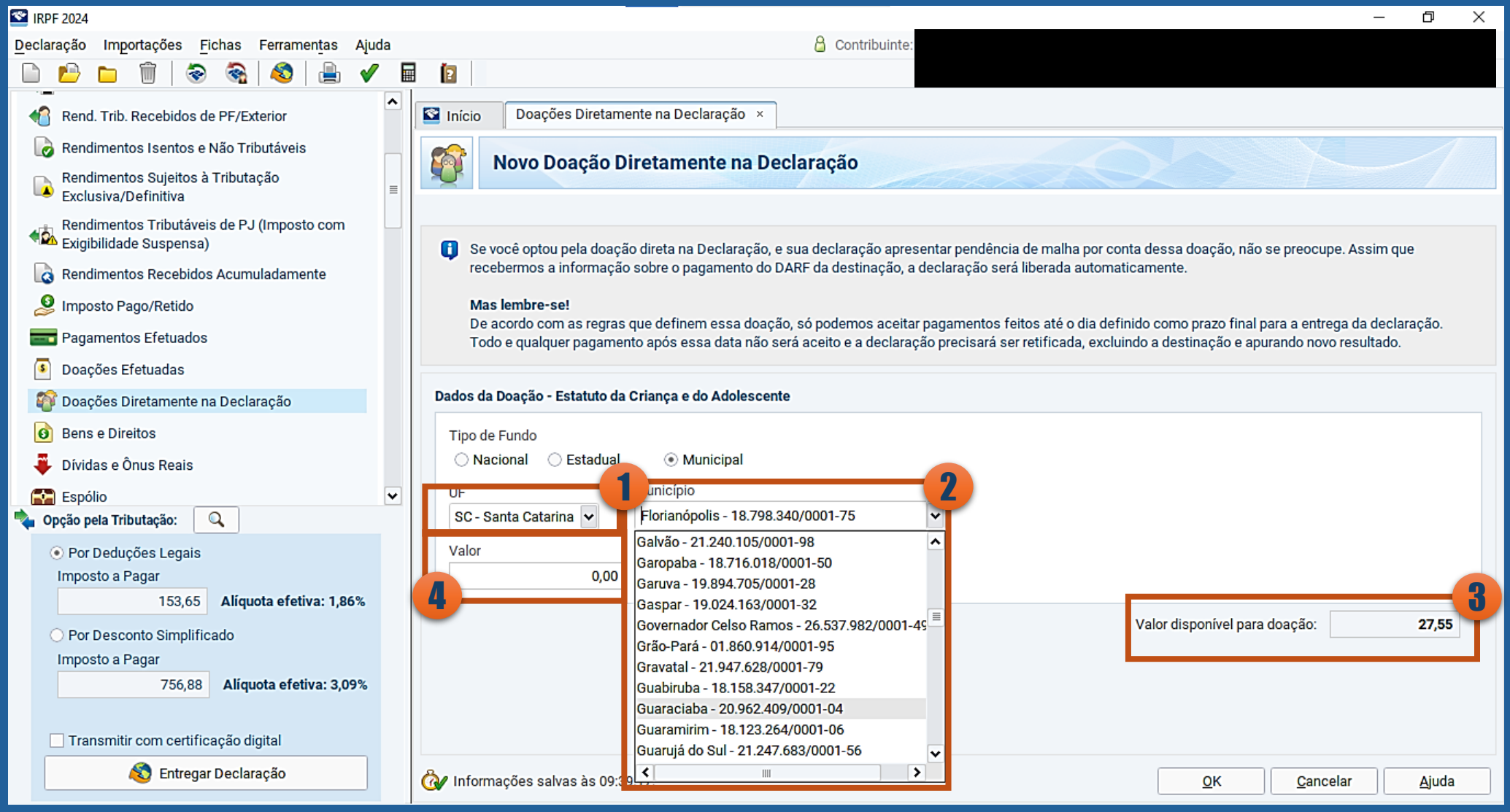

## Como doar aos Fundos dos Direitos da Pessoa Idosa

1. Selecionar: Doações Diretamente na Declaração

#### 2. Selecione o Fundo "Pessoa Idosa"

#### 3. Clique em "Novo"

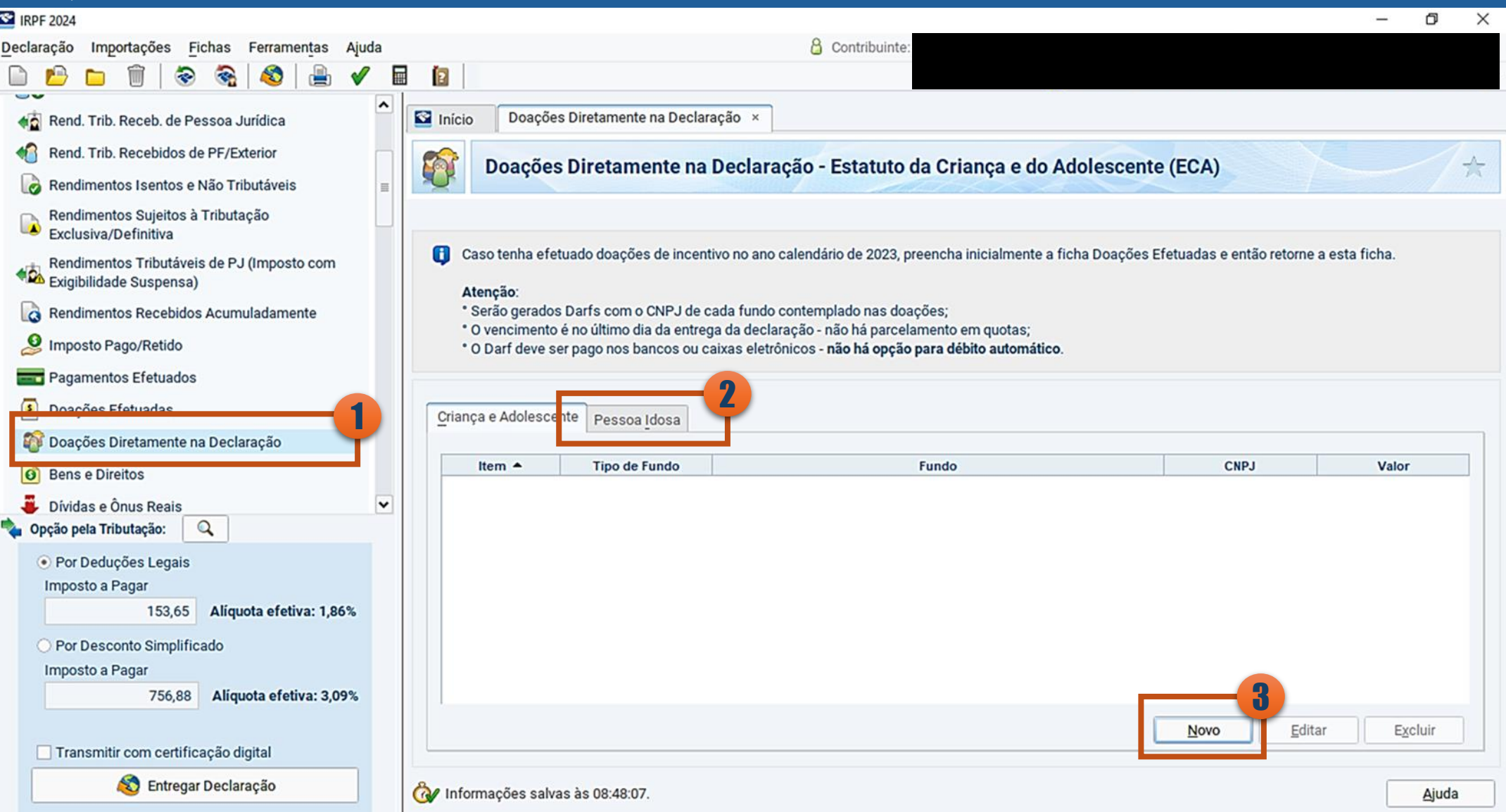

#### 1. Selecione o tipo de Fundo

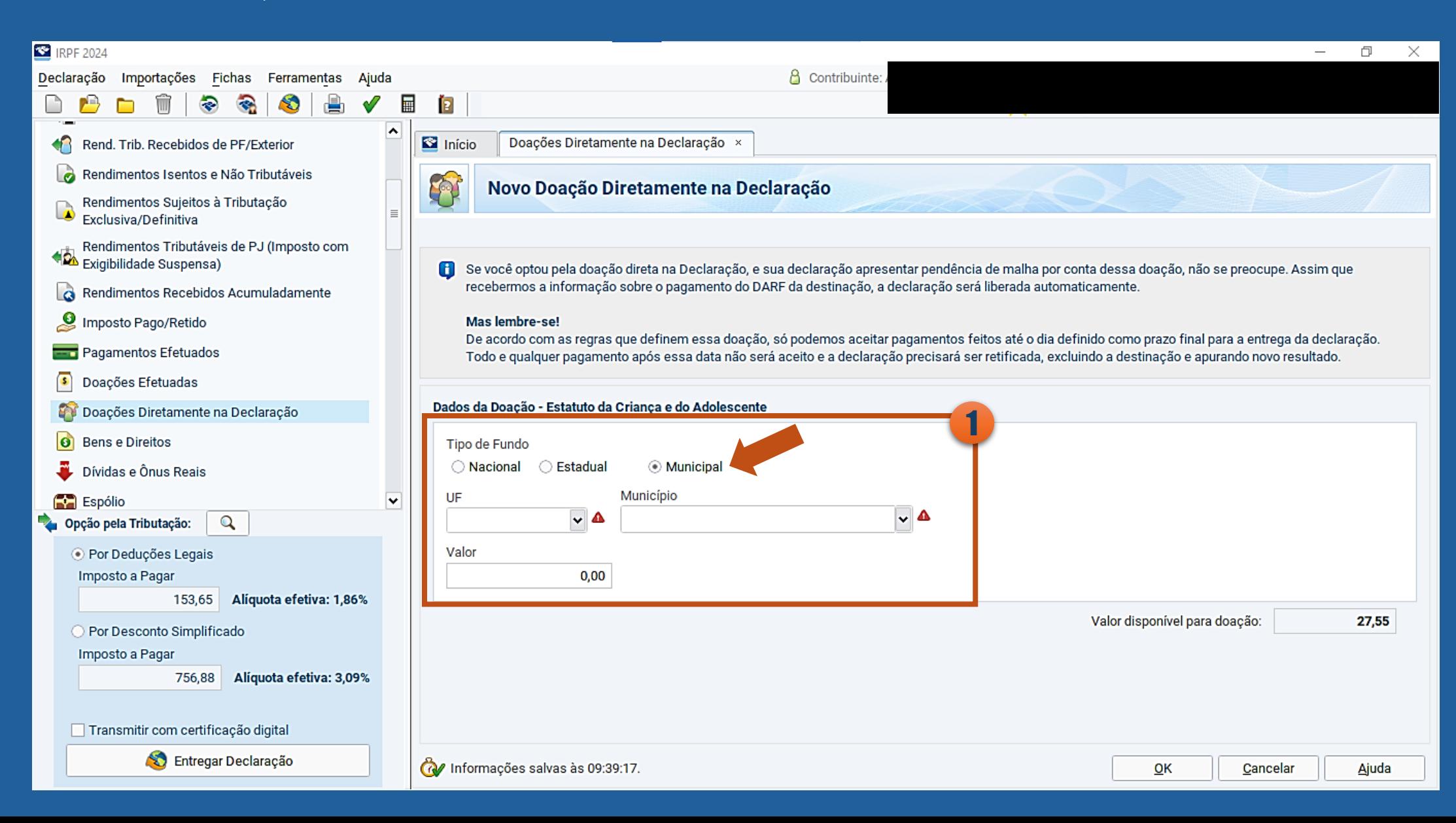

#### 1. Escolha o Estado

- 2. Escolha o município
- 3. O sistema calcula automaticamente o valor disponível para a destinação

#### 4.Preencha o valor que você deseja destinar

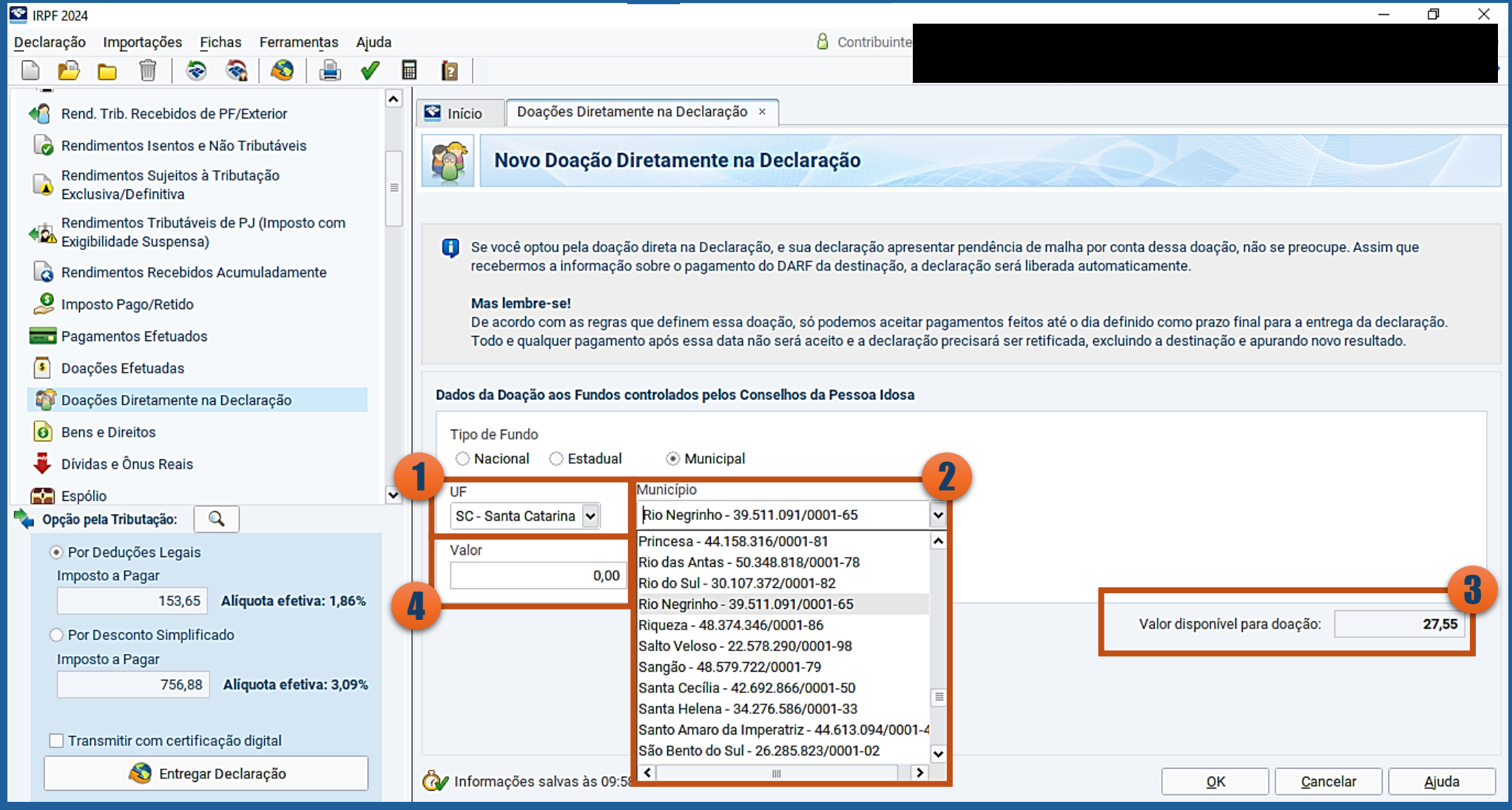

### Como Emitir a DARF para pagamento

#### 1. Clique em "Declaração"

2. Imprimir

- 3. Selecione a DARF "Doações Diretamente na Declaração ECA" e "Doações Diretamente na Declaração
- Pessoa Idosa"

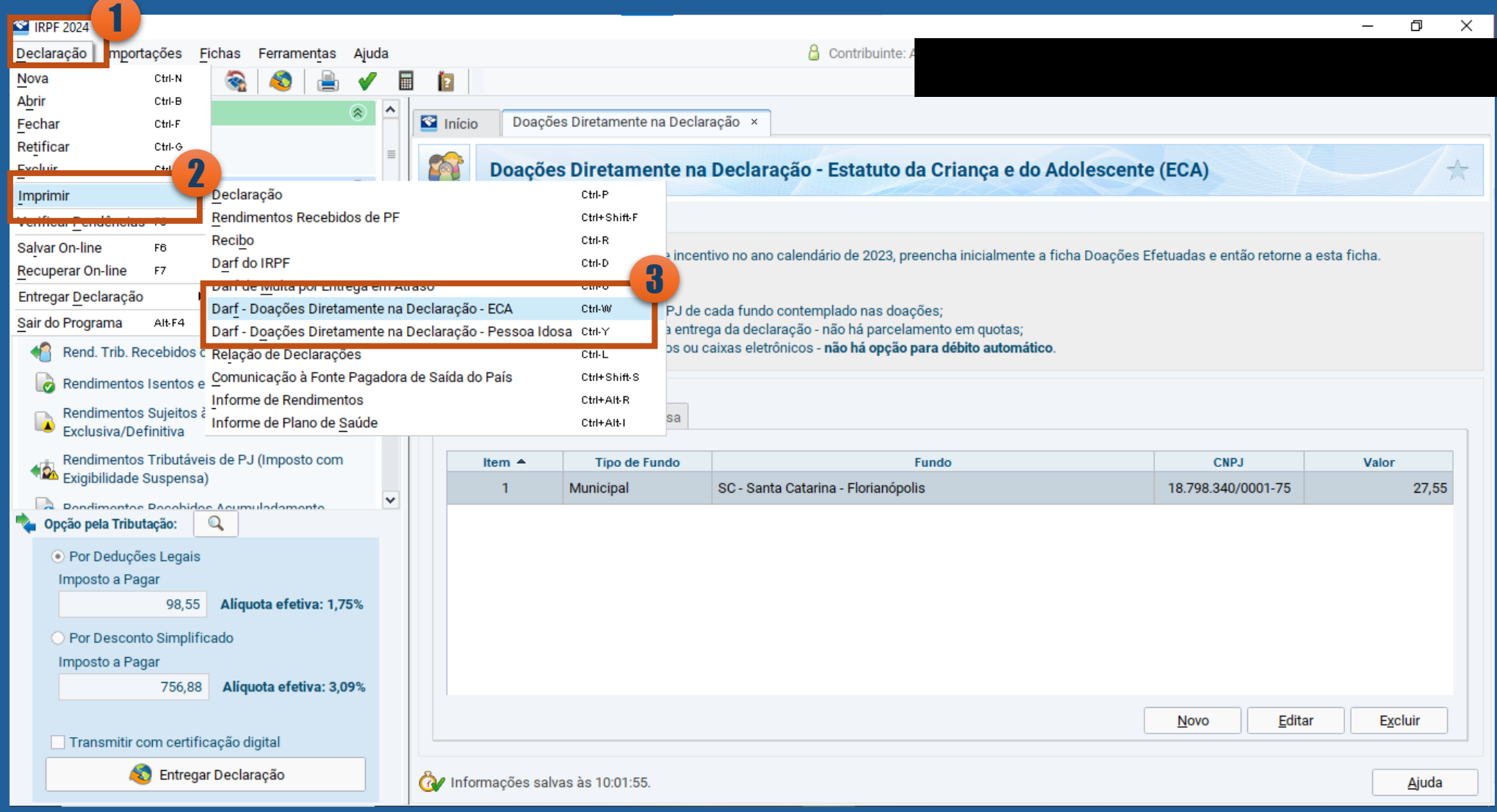

#### Sua DARF será gerada

Você pode realizar o pagamento diretamente no aplicativo do seu banco ou via PIX

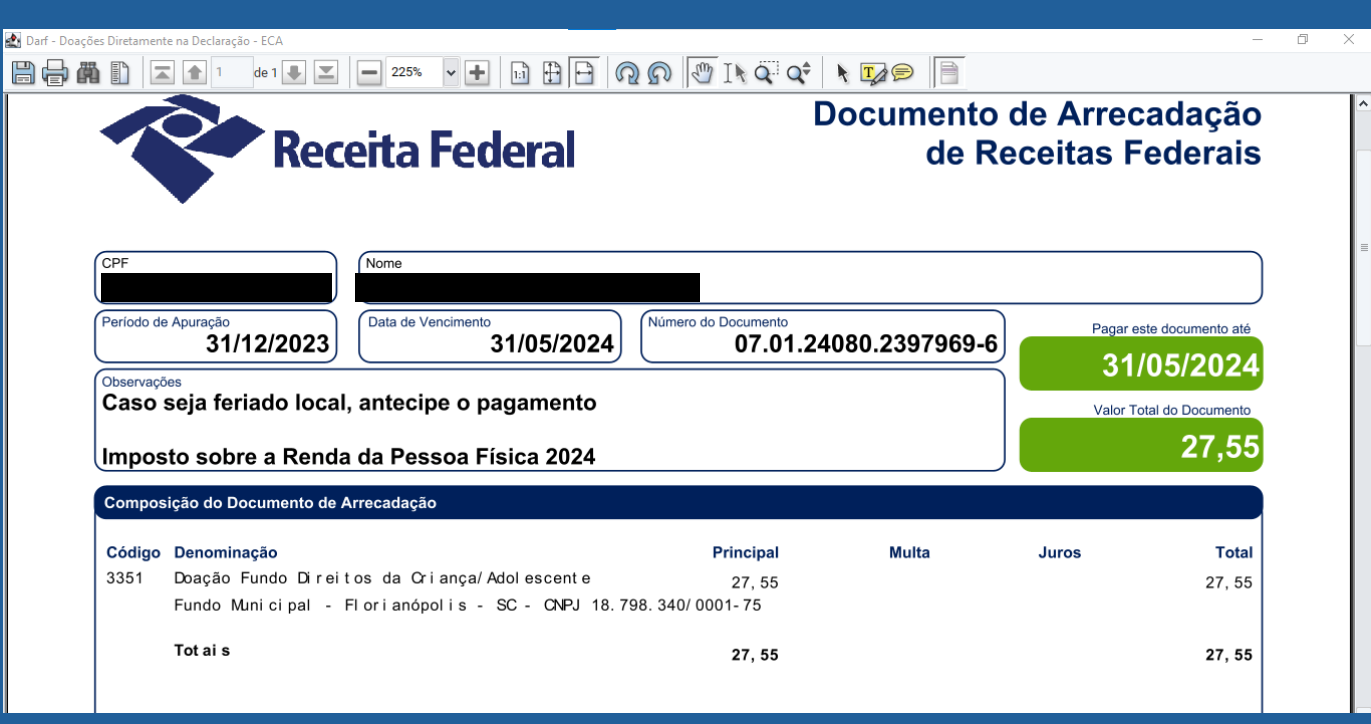

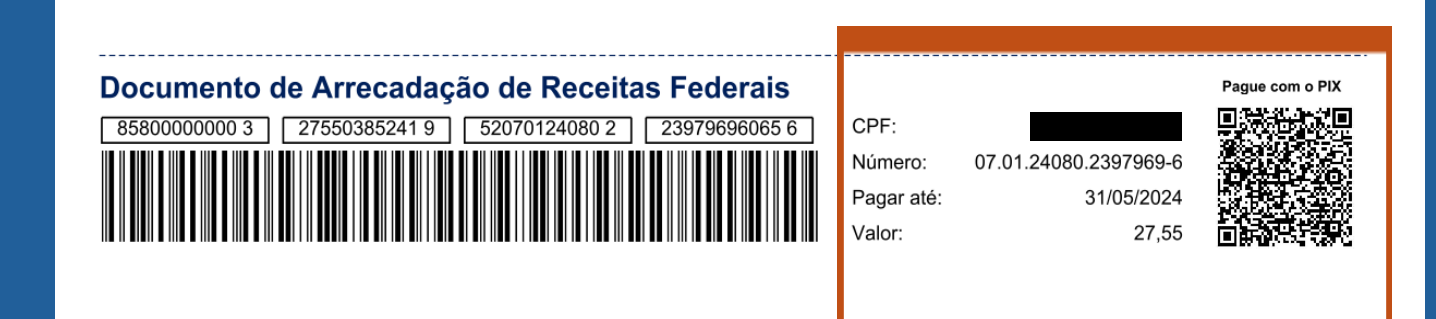